## **SELinux - Bug #18619**

## **Elasticsearch port removal upgrade path does not work**

02/22/2017 03:36 AM - Lukas Zapletal

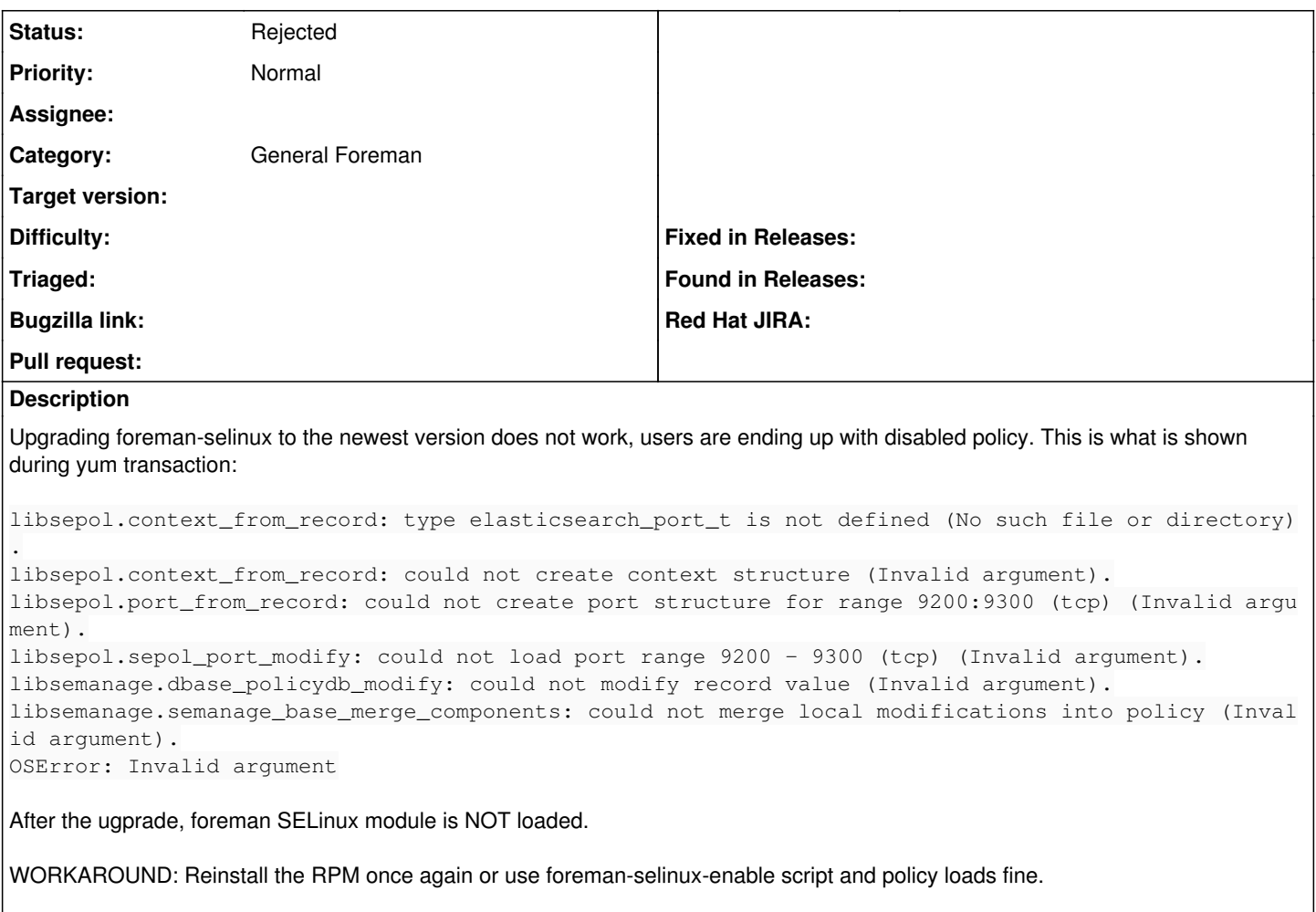

The problem is ordering of elasticsearch port removal in the enable script.

## **History**

## **#1 - 02/22/2017 03:40 AM - Lukas Zapletal**

*- Status changed from New to Rejected*

Could not reproduce, invalid bug. This is downstream only, upstream the ordering is correct.